## **How Relational Databases Work**

Field Record

omputerized databases help people store and track huge amounts of information. The smallest unit of information in a database is called a **field**. Fields are grouped together to form **records**. Records are then grouped together to form **tables**.

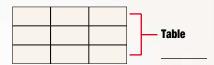

Flat-file databases take all the information from all the records and store everything in

one table. This works fine when you have a small number of records related to a single topic, such as a person's name and phone number, but if you have hundreds or thousands of records, each with a number of fields, the database quickly becomes difficult to use.

| SID | SFName | SLName  | SteleNumber  | CID | Cname             | TID | Trainer      | TrnTeleNumber |
|-----|--------|---------|--------------|-----|-------------------|-----|--------------|---------------|
| 1   | Mary   | Hinkle  | 555.123.4567 | 101 | Data Basics       | T01 | Charles Hill | 555.987.6543  |
| 2   | Paul   | Litz    | 555.258.8963 | 101 | Data Basics       | T01 | Charles Hill | 555.987.6542  |
| 1   | Mary   | Hinkle  | 555.123.4567 | 102 | Web Design        | T02 | Glen Barber  | 555.879.4652  |
| 3   | Dee    | Coleman | 555.357.9514 | 203 | Relational Design | T03 | Rick Dobson  | 555.324.2986  |
| 4   | Don    | Charney | 555.369.8741 | 204 | VBA Programming   | T03 | Rick Dobson  | 555.324.2986  |

Relational databases separate this mass of information into numerous tables. All the columns in each table should be about one topic, such as "student information," "class information," or "trainer information."

| SID | SFName | SLName  | SteleNumber  |  |  |
|-----|--------|---------|--------------|--|--|
| 1   | Mary   | Hinkle  | 555.123.4567 |  |  |
| 2   | Paul   | Litz    | 555.258.8963 |  |  |
| 1   | Mary   | Hinkle  | 555.123.4567 |  |  |
| 3   | Dee    | Coleman | 555.357.9514 |  |  |
| 4   | Don    | Charney | 555.369.8741 |  |  |

| CID | Cname             |  |  |  |
|-----|-------------------|--|--|--|
| 101 | Data Basics       |  |  |  |
| 101 | Data Basics       |  |  |  |
| 102 | Web Design        |  |  |  |
| 203 | Relational Design |  |  |  |
| 204 | VBA Programming   |  |  |  |

| TID | Trainer      | TrnTeleNumber |  |  |
|-----|--------------|---------------|--|--|
| T01 | Charles Hill | 555.987.6543  |  |  |
| T01 | Charles Hill | 555.987.6542  |  |  |
| T02 | Glen Barber  | 555.879.4652  |  |  |
| T03 | Rick Dobson  | 555.324.2986  |  |  |
| T03 | Rick Dobson  | 555.324.2986  |  |  |

The tables for a relational database are linked to each other through the use of keys. Each table may have one primary key and any number of foreign keys. A foreign key is simply a primary key from one table that has been placed in another table.

| Primary<br>Key |        |         | Primary<br>Key |            |     |                   | Primary<br>Key |     |              |               |
|----------------|--------|---------|----------------|------------|-----|-------------------|----------------|-----|--------------|---------------|
| SID            | SFName | SLName  | SteleNumber    | SID        | CID | Cname             | TID            | TID | Trainer      | TrnTeleNumber |
| 1              | Mary   | Hinkle  | 555.123.4567   | 1          | 101 | Data Basics       | T01            | T01 | Charles Hill | 555.987.6543  |
| 2              | Paul   | Litz    | 555.258.8963   | 2          | 101 | Data Basics       | T01            | T01 | Charles Hill | 555.987.6542  |
| 1              | Mary   | Hinkle  | 555.123.4567   | 1          | 102 | Web Design        | T02            | T02 | Glen Barber  | 555.879.4652  |
| 3              | Dee    | Coleman | 555.357.9514   | 3          | 203 | Relational Design | T03            | T03 | Rick Dobson  | 555.324.2986  |
| 4              | Don    | Charney | 555.369.8741   | 4          | 204 | VBA Programming   | T03            | T03 | Rick Dobson  | 555.324.2986  |
|                |        |         |                | <b>^</b> _ |     |                   | <b>A</b>       |     |              |               |

The most important rules for designing relational databases are called Normal Forms.

When databases are designed properly, huge amounts of information can be kept under control. This lets you query the database (search for information) and quickly get the answer you need.

Query: "What students are taking classes from trainer CHARLES HILL?"

## Answer:

| 1 | Mary | Hinkle | 555.123.4567 |  |  |
|---|------|--------|--------------|--|--|
| 2 | Paul | Litz   | 555.258.8963 |  |  |

Compiled by Rick Dobson Graphics & Design by Fred Schneider